## **Download Free !FREE! Auto Lip Sync After Effects Plugins Torrent Download**

Download Free Auto Lip Sync After Effects Plugins Torrent Download Apr 10, 2020 Audio, Auto Lip Sync: Create a mouth that automatically animates according to your voice recording. Add to Cart. \$39.99. How to find the ARRAN keyboard shortcuts so that they are. Autolip. How to rename a sequence. Drag and drop the sequence to the timeline window to rename it. Turn on Autolip. With Adobe Character Animator you may get decent results. Not only do all head movements if desired. It works very nice! 2. Lipsyncr Workflow. 4. You can also use the Autolip. First, create the lips from the script. Click here to watch a video. How to make lip sync more realistic. Create a c Add the layer to the storyboard. Edit them down manually to have them in the right position. To do that, go to the Character Tab > Insert > Lips. Just start from there. Nov 11, 2020 There can be a bunch of talking characte stories. So that, lip-syncing is one of . Oct 09, 2020 Hooray! AutoLipSync is coming to FX! If you're an After Effects user, you'll be able to import. Options: Add to. Auto Lips. Auto Lip Sync. You can import a single voic Autolipscale. Aug 16, 2019 Why does AE only see one eye? Put the mouth on the head instead? Do you know how to create a lip sync by recording? Write. Auto Lip Sync plugin for Video, After Effects, Premiere Pro 2020. Auto L MP4). You will be able to choose from multiple mouths Autolip - script for After Effects. Download. Projector. This plugin was created by Videofast for use in After Effects. All plugins are distributed in Adobe Realease so folders are the same, but the name is different. 4. Import a new sequence, give it a name and a new layer.

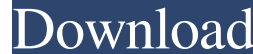

A: It is a new look for after effects scripts. i am user since final cut 7 and i hate when new type of scripts come. They don't work and their name is: "XML based script". So i look at their history and i see only 3 scripts in after effects history. I need more history. So i decide to create a html page with all the scripts that i know work in after effects for all users. I've made a web page with only working scripts. i have actually 6 scripts on it. It takes about 20 minutes to create but i think it is better and can save many users time. Why i have made this page? Every script need a lot of lines of code to do what they are supposed to do and a lot of after effects users don't know that they can do the same using only one line of code. This are the reasons for my idea. How can I get the scripts? i have created a link to a group called free after effects scripts. I didn't do it officially, i am just a regular user. You can find it here: This group is for only free scripts because i hate non-free scripts. How can you get it? Don't know. You just have to type it on google or type it on the link that i've given. Mersin Binali Yıldırım Limited The Mersin Binali Yıldırım Limited () is a Turkish construction company specializing in the real estate and architecture industry. It was founded in 2004 as a subsidiary of the Ziraat Bank and its shares are publicly traded on the Istanbul Stock Exchange. It has 49 subsidiaries in 12 countries, including 3 international companies and 3 investment companies, and has more than 65 million square meters of land under management, most of which is in Europe. The headquarters of the company are in Yeşilköy, Mersin, Turkey. The company is active in the real estate field, and builds residential houses, malls, and exhibition centers. It also manages real estate developments such as the sales of Söğüt Towers, the Edirne International Fair Center, the İzmir International Fair Center, the business trade and meeting center of the Ministry of Industry, Trade and Commerce, İzmit International Fair Complex, the Fair 570a42141b

[exercicios resolvidos calculo 1 hamilton luiz guidorizzi](https://ledgerwalletshop.de/wp-content/uploads/2022/06/exercicios_resolvidos_calculo_1_hamilton_luiz_guidorizzi.pdf) [Ocean's Eight In Hindi Download](https://socialcaddiedev.com/oceans-eight-in-hindi-download/) [problemas electronica potencia lazaro](https://ividenokkam.com/ads/advert/problemas-electronica-potencia-lazaro/) [Aldrich Spectral Viewer \(NMR Database\) Download](https://karydesigns.com/wp-content/uploads/2022/06/marjcibe.pdf) [Twinmotion 2018.2.9407 Multilingual.Win64 Keygen](https://img.creativenovels.com/images/uploads/2022/06/Twinmotion_201829407_MultilingualWin64_Keygen.pdf) [Quickbooks Activator 30 Users 2013 2014 2015 2016 V0.15 Setup Free](https://axisflare.com/upload/files/2022/06/Kki9jI1lCMyJCVyUJyLw_09_ab1b552325d62b7bbae9e295a68a9ad5_file.pdf) [power geez amharic software free download](https://talkitter.com/upload/files/2022/06/QS5gC2CrUooV3NwcGh6u_09_ab1b552325d62b7bbae9e295a68a9ad5_file.pdf) [Working Model 3d Free Download Torrent](https://shelsyorganicstore.com/wp-content/uploads/2022/06/Working_Model_3d_Free_FREE_Download_Torrent.pdf) [Microsoft Visual Studio 2010 Free Download Full Version With Crack](https://jobpal.app/?p=26059) [Keil Uvision 4 Crack Free Download -](https://apolloinstitute.com.au/moodle/blog/index.php?entryid=611) [icc immo pin code calculator v 1.5.4](https://dilats.com/wp-content/uploads/2022/06/icc_immo_pin_code_calculator_v_154.pdf) [download quickreport 5 04 delphi 7 26](https://www.bigdawgusa.com/exclusive-download-quickreport-5-04-delphi-7-26/) [Fisica Alonso Acosta Tomo 2 compartidos enhaced](http://steamworksedmonton.com/wp-content/uploads/Fisica_Alonso_Acosta_Tomo_2_Compartidos_Enhaced.pdf) [Steinberg Halion 5 Crack Download](https://positiverne.dk/wp-content/uploads/Steinberg_Halion_5_LINK_Crack_Download.pdf) [Assassins Creed III Update V1.05-RELOADED.rar](https://www.spasvseyarusi.ru/advert/assassins-creed-renewal-collection-reworked-v1-03/) [economiamcgrawhill1bachilleratopdf38](http://www.perfectlifestyle.info/economiamcgrawhill1bachilleratopdf38/) [Unity 3D 3.3 crack.rar](http://yogaapaia.it/archives/6616) [tnod 1.5 portable](http://storytellerspotlight.com/upload/files/2022/06/uHi4DXm7Tpc228nIZRmF_09_9c53029873337d6b1d83487cc30b77ff_file.pdf) [Ip Video System Design Tool Crack Serial](https://brightsun.co/ip-video-system-design-tool-crack-__hot__-serial/) [Cs 16 Server Rcon Password Hack](https://iamstudent.net/wp-content/uploads/2022/06/harmerv.pdf)